### СОГЛАСОВАНО

# **ВКАТЕ ЕНЕРАЛЬНЫЙ ДИРЕКТОР** 000 «СОНЭЛ» В.В. Ништа W 2016 г. M.II

### **УТВЕРЖДАЮ**

Технический директор ООО «ИЦРМ»

М.С. Казаков 2016 г.  $10<sup>o</sup>$ ham

### ИЗМЕРИТЕЛИ ПАРАМЕТРОВ ЗАЗЕМЛЯЮШИХ УСТРОЙСТВ ТЕ-30

производства ООО «СОНЭЛ»

МЕТОДИКА ПОВЕРКИ

TE-30-16 MIT

г. Видное 2016 г.

# Содержание

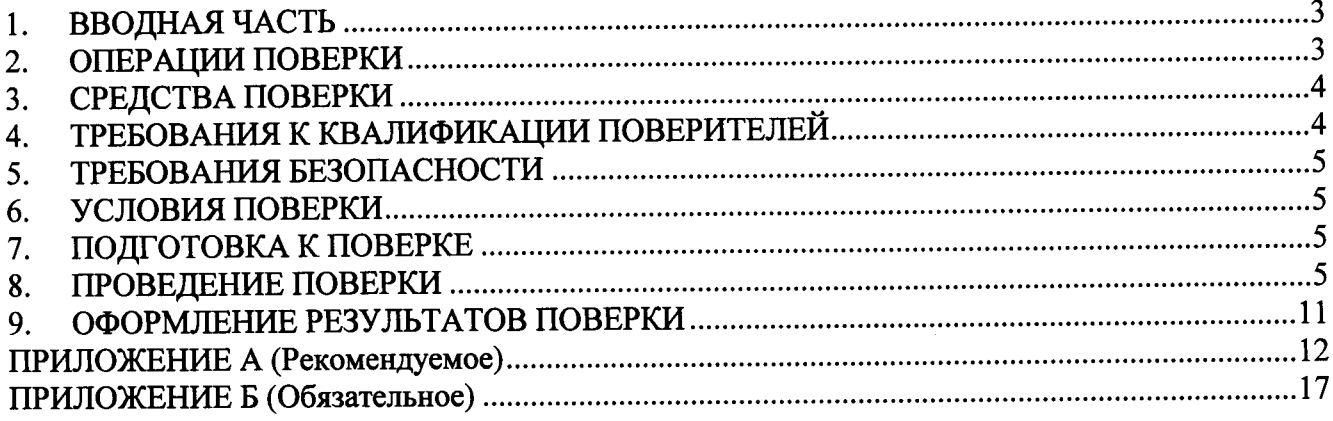

 $\sim$ 

 $\mathcal{L}$ 

### 1. ВВОДНАЯ ЧАСТЬ

1.1 Настоящая методика поверки (далее по тексту - методика) распространяется на измерители параметров заземляющих устройств ТЕ-30 (далее по тексту - измерители) и устанавливает методику их первичной и периодической поверки.

1.2 Измерители подлежат поверке с периодичностью, устанавливаемой потребителем с учётом режимов и интенсивности эксплуатации, но не реже одного раза в 2 года.

### 2. ОПЕРАЦИИ ПОВЕРКИ

2.1 При проведении поверки проводят операции, указанные в таблице 1.

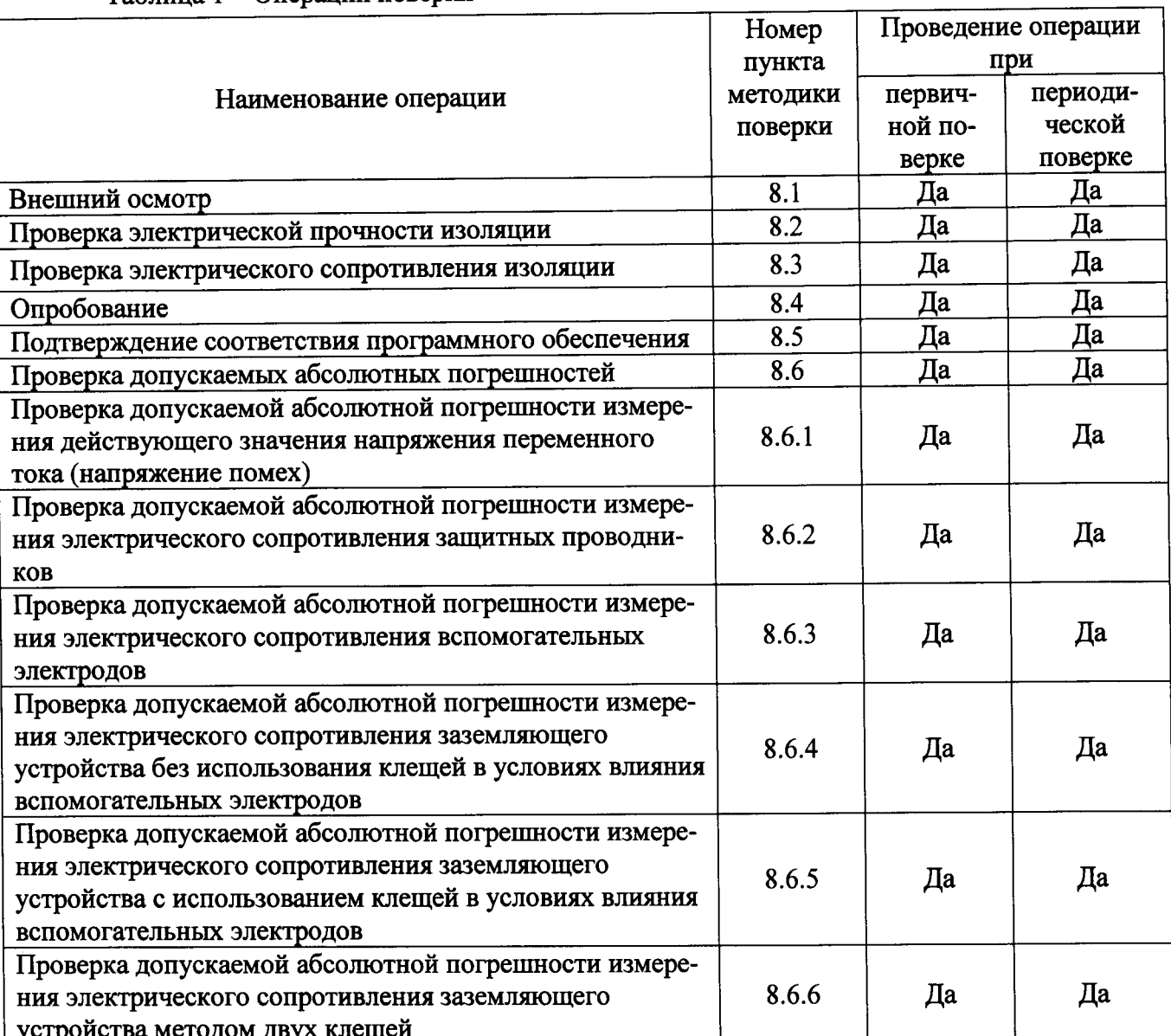

Таблица 1 – Операции поверки

2.2 При несоответствии характеристик поверяемых измерителей установленным требованиям по любому из пунктов таблицы 1 их к дальнейшей поверке не допускают и последующие операции не проводят, за исключением оформления результатов по 9.1.

2.3 Периодическую поверку допускается проводить частично (приказ от 02.07.2015 г. № 1815 Министерства Промышленности и Торговли Российской Федерации, п. 18) на основании письменного заявления владельца средства измерения (далее по тексту - СИ), оформленного в произвольной форме, если СИ используются для измерения меньшего числа величин или на меньшем числе поддиапазонов измерений, установленных в описании типа.

2.4 При использовании в измерителях только функции измерения значения сопротивления защитных проводников допускается не проводить проверку по пунктам 8.6.3 - 8.6.6 настоящей методики поверки, остальные пункты являются обязательными.

2.5 При использовании в измерителях только функций измерения сопротивления заземляющих устройств без использования клещей, допускается не проводить проверку по пунктам 8.6.2, 8.6.5 - 8.6.6 настоящей методики поверки, остальные пункты являются обязательны-MИ.

### 3. СРЕДСТВА ПОВЕРКИ

3.1 Перечень средств измерений, используемых при поверке, приведен в таблице 2.

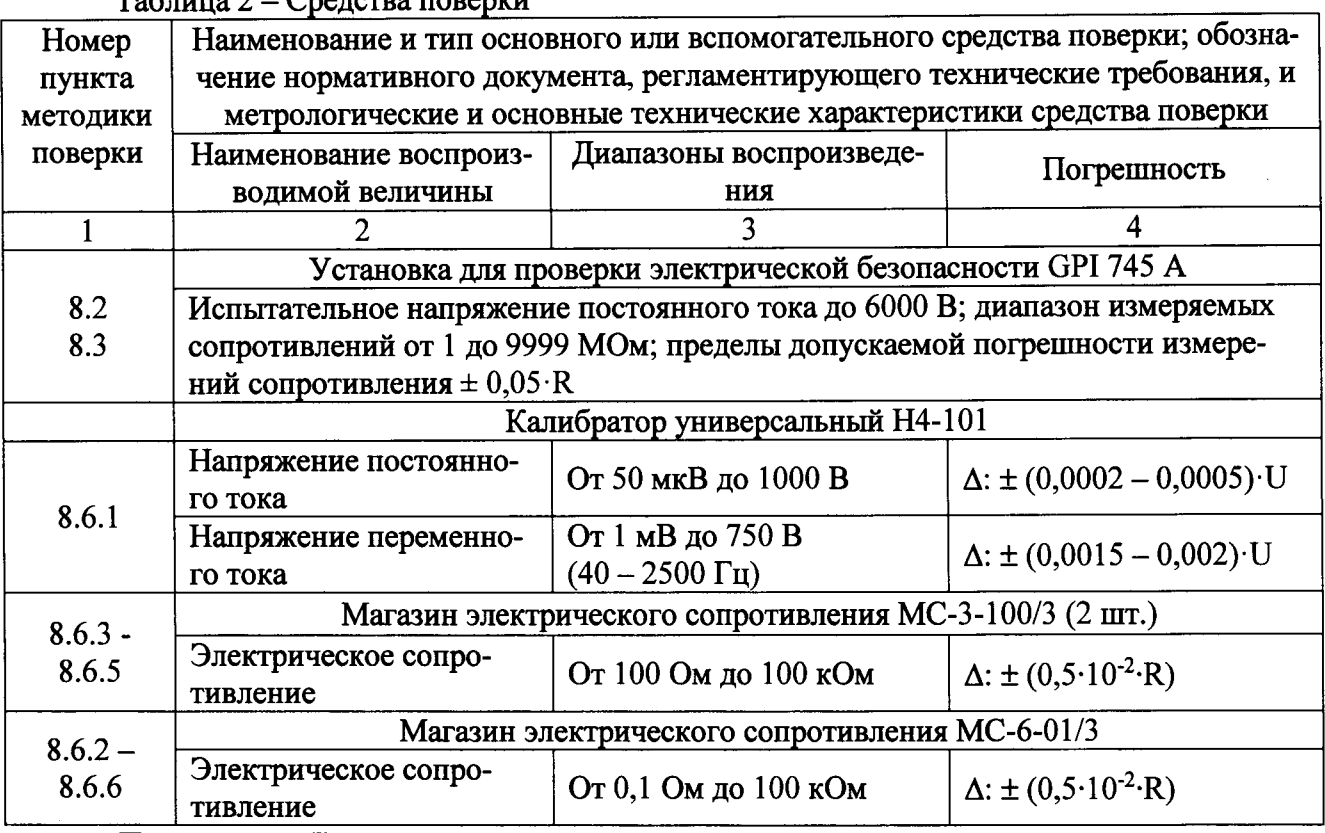

 $T_96$  $T_97222$   $T_967$  $T_9722$   $T_987$ 

Примечание: Допускается применять другие средства поверки, метрологические и технические характеристики которых не хуже приведенных в таблице 2.

### 4. ТРЕБОВАНИЯ К КВАЛИФИКАЦИИ ПОВЕРИТЕЛЕЙ

4.1 К поверке измерителей допускают лиц, аттестованных на право поверки средств измерений электрических величин.

4.2 Поверитель должен пройти инструктаж по технике безопасности и иметь действующее удостоверение на право работы в электроустановках с напряжением до и выше 1000 В с квалификационной группой по электробезопасности не ниже III.

### 5. ТРЕБОВАНИЯ БЕЗОПАСНОСТИ

5.1 При проведении поверки должны быть соблюдены требования безопасности, установленные ГОСТ 12.3.019-80, «Правилами техники безопасности, при эксплуатации электроустановок потребителей», «Межотраслевыми правилами по охране труда (правилами безопасности) при эксплуатации электроустановок». Соблюдают также требования безопасности, изложенные в эксплуатационных документах на измерители и применяемые средства измерений.

5.2 Средства поверки, которые подлежат заземлению, должны быть надежно заземлены. Подсоединение зажимов защитного заземления к контуру заземления должно производиться ранее других соединений, а отсоединение - после всех отсоединений.

5.3 Должны также быть обеспечены требования безопасности, указанные в эксплуатационных документах на средства поверки.

### 6. УСЛОВИЯ ПОВЕРКИ

6.1 При проведении поверки должны соблюдаться следующие условия:

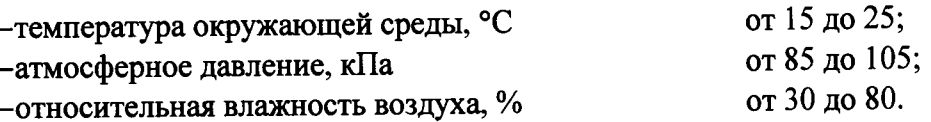

### 7. ПОДГОТОВКА К ПОВЕРКЕ

7.1 Средства поверки подготовить к работе согласно указаниям, приведенным в соответствующих эксплуатационных документах (все средства поверки должны быть исправны и поверены).

7.2 Провести технические и организационные мероприятия по обеспечению безопасности проводимых работ в соответствии с действующими положениями ГОСТ 12.2.007.0-75.

7.3 Выдержать измерители в условиях окружающей среды, указанных в п.6.1, не менее 2 ч, если они находились в климатических условиях, отличающихся от указанных в п.6.1. Проверка метрологических характеристик должна производиться со штатными проводами из комплекта измерителя.

7.4 В соответствии с руководством по эксплуатации на поверяемый измеритель: установить номинальную частоту сети в измерителе равную 50 Гц; перед определением метрологических характеристик по п.8.6.5 - 8.6.6 провести калибровку измерительных клещей С-3.

### 8. ПРОВЕДЕНИЕ ПОВЕРКИ

8.1 Внешний осмотр

При проведении внешнего осмотра должно быть установлено соответствие проверяемого измерителя следующим требованиям:

- комплектность измерителя должна соответствовать перечню, указанному в паспорте;

- серийный номер измерителя должен соответствовать указанному в паспорте;

- не должно быть механических повреждений корпуса, дисплея, лицевой панели, органов управления, все надписи на панелях должны быть четкими и ясными;

- все разъемы не должны иметь повреждений и должны быть чистыми.

При наличии дефектов поверяемые измерители бракуются и подлежат ремонту.

Результаты проверки считают положительными, если выполняются все вышеуказанные требования.

Проверка электрической прочности изоляции. 8.2

Проверку проводят одноминутным напряжением промышленной частоты. Измерения проводят между цепями, приведёнными в таблице 3.

Таблица 3

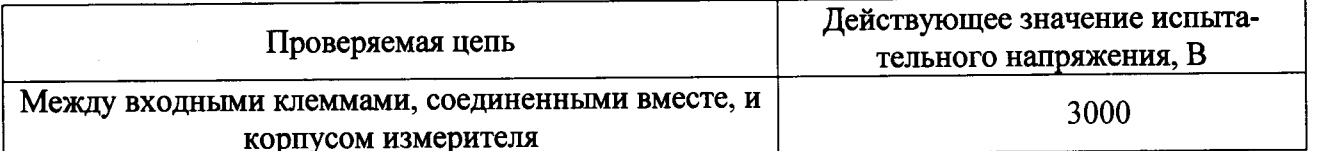

Испытания проводить с помощью установки для проверки электрической безопасности GPI 745 A (далее по тексту - установка). Во время испытаний на измерители не подают питание, но автоматические выключатели сетевого питания устанавливают в положение «включено». На проверяемую цепь подать испытательное напряжение переменного тока частотой 50 Гц со среднеквадратичным значением 100 В, увеличивая его в течение 5 с до значения, указанного в таблице 3 для данной цепи. Поддерживать заданное значение напряжения неизменным в течение 1 мин.

Результаты проверки считают удовлетворительными, если не произошло пробоя изоляции или повторяющегося искрения. Появление коронного разряда или шума при испытаниях не является признаком неудовлетворительных результатов испытаний.

Проверка электрического сопротивления изоляции. 8.3

Перед проведением испытания измерители следуют отключить от внешнего блока питания и извлечь аккумулятор.

Проверку проводят между цепями, указанными в таблице 3.

Сопротивление изоляции измерять с помощью установки. Во время испытаний на измерители не подают питание, но автоматические выключатели сетевого питания устанавливают в положение «включено». На проверяемую цепь подать испытательное напряжение постоянного тока равное 500 В. Через 30 с после подачи испытательного напряжения произвести отсчёт показаний.

Результаты проверки считают удовлетворительными, если измеренные значения сопротивления не менее 100 МОм.

8.4 Опробование

Опробование измерителей проводится в следующей последовательности:

1) Подготовить измеритель в соответствии с руководством по эксплуатации.

2) Включить измеритель (при включении измерителя должен включиться дисплей).

3) Проверить работоспособность дисплея и клавиш управления; режимы, отображаемые на дисплее, при нажатии соответствующих клавиш, должны соответствовать руководству по эксплуатации.

Результат проверки считается положительным, если при включении измерителя происходит включение дисплея, сохраняется работоспособность клавиш управления; режимы, отображаемые на дисплее, при нажатии соответствующих клавиш, соответствуют руководству по эксплуатации.

8.5 Подтверждение соответствия программного обеспечения

Встроенное программное обеспечение (далее по тексту - ПО) подтверждается определением идентификационного наименования и номера версии ПО.

Для определения идентификационного наименования и номера версий встроенного ПО проверяют информацию, отображаемую на дисплее измерителя при его включении.

Результат определения идентификационного наименования считают положительным, если идентификационное наименование и номер версии программного обеспечения соответствует данным, указанным в Приложении Б.

8.6 Проверка допускаемых абсолютных погрешностей

8.6.1 Проверка допускаемой абсолютной погрешности измерения действующего значения напряжения переменного тока (напряжение помех)

Проверку проводят в следующей последовательности:

1) Собрать схему, представленную на рисунке 1.

2) Активировать режим 2Р на поверяемом измерителе.

3) При помощи калибратора универсального Н4-101 (далее по тексту - калибратор) воспроизвести значения напряжения электрического тока в соответствии с таблицей А.1, представленной в приложении А.

4) При помощи измерителя произвести измерение напряжения (измерение происходит автоматически).

5) Зафиксировать показания U поверяемого измерителя, и результат занести в таблицу А.1, представленную в приложении А.

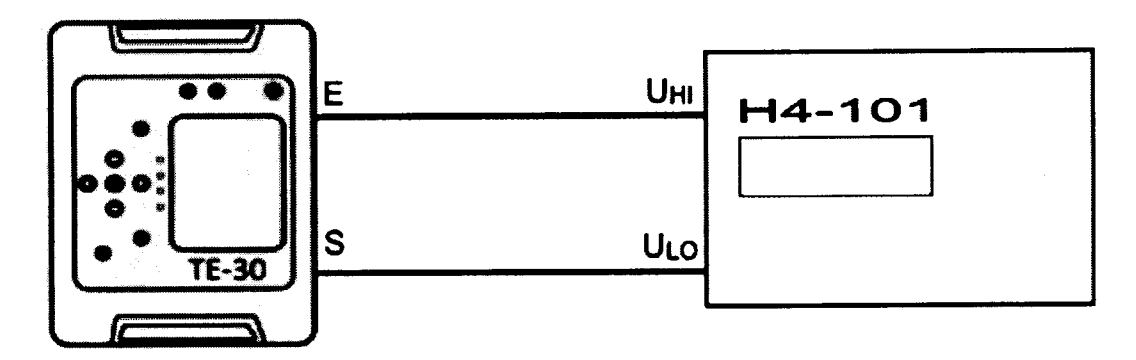

Рисунок 1 - Структурная схема проверки допускаемой абсолютной погрешности измерения действующего значения напряжения помех переменного тока основной частоты

где ТЕ-30 - поверяемый измеритель, Н4-101 - калибратор универсальный Н4-101.

6) Рассчитать абсолютную погрешность измерения напряжения переменного тока (напряжения помех) основной частоты по формуле (1):

$$
\Delta X = X_{H3M} - X_{YCT} \tag{1}
$$

Хуст - показания эталонного средства измерения; где

Х<sub>изм</sub> - показания поверяемого измерителя.

Результаты поверки считают положительными, если полученные значения погрешностей не превышают нормируемых по данным таблицы А.1, представленной в приложении А.

Проверка допускаемой абсолютной погрешности измерения электрического со-8.6.2 противления защитных проводников

Проверку проводят в следующей последовательности:

1) Собрать схему, представленную на рисунке 2.

2) Активировать режим RCONT на поверяемом измерителе.

3) Провести компенсацию сопротивления измерительных проводников (в соответствии с эксплуатационной документацией) на поверяемом измерителе (функция AUTO ZERO) при нулевых положениях декадных переключателей магазина электрического сопротивления МС-6-01/3 (далее по тексту – МС-6-01/3).

4) Установить значения электрического сопротивления на МС-6-01/3 в соответствии с таблицей А.2, представленной в приложении А.

5) Измерение провести нажатием клавиши СТАРТ на поверяемом измерителе.

6) Зафиксировать показания R<sub>CONT</sub> поверяемого измерителя и результат занести в таблицу А.2, представленную в приложении А.

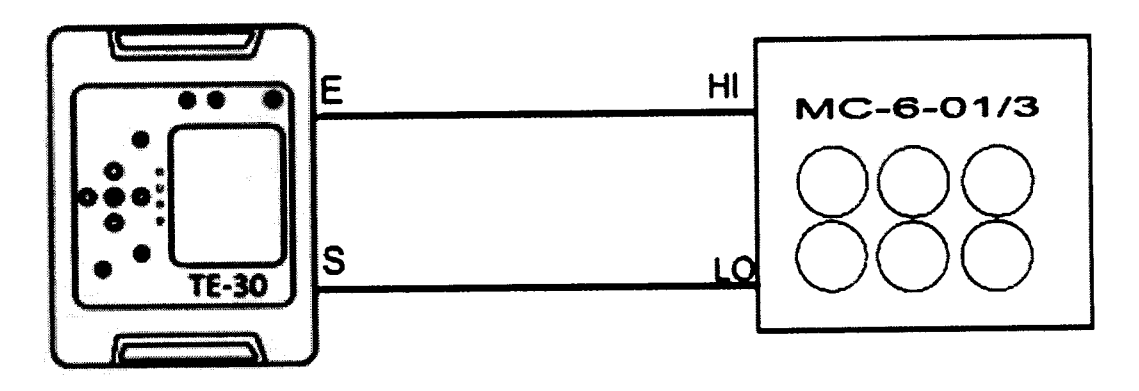

Рисунок 2 - Структурная схема проверки допускаемой абсолютной погрешности измерения электрического сопротивления защитных проводников

где ТЕ-30 - поверяемый измеритель;

МС-6-01/3 -магазин электрического сопротивления МС-6-01/3.

7) Рассчитать допускаемую абсолютную погрешность измерения электрического сопротивления защитных проводников по формуле (1).

Результаты поверки считают положительными, если полученные значения погрешностей не превышают нормируемых по данным таблицы А.2, представленной в приложении А.

8.6.3 Проверка допускаемой абсолютной погрешности измерения электрического сопротивления вспомогательных электродов

Проверку проводят в следующей последовательности:

1) Собрать схему, представленную на рисунке 3.

2) Активировать режим 4Р и установить измерительное напряжение на поверяемом измерителе в соответствии с таблицей А.3.

3) Установить значения электрического сопротивления на МС-6-01/3 и на магазинах электрического сопротивления МС-3-100/3 (далее - МС-3-100/3) в соответствии с таблицей А.3, представленной в приложении А.

4) Измерение провести нажатием клавиши СТАРТ на поверяемом измерителе.

5) Зафиксировать показания R<sub>H</sub> и R<sub>S</sub> поверяемого измерителя и результаты занести в таблицу А.3, представленную в приложении А.

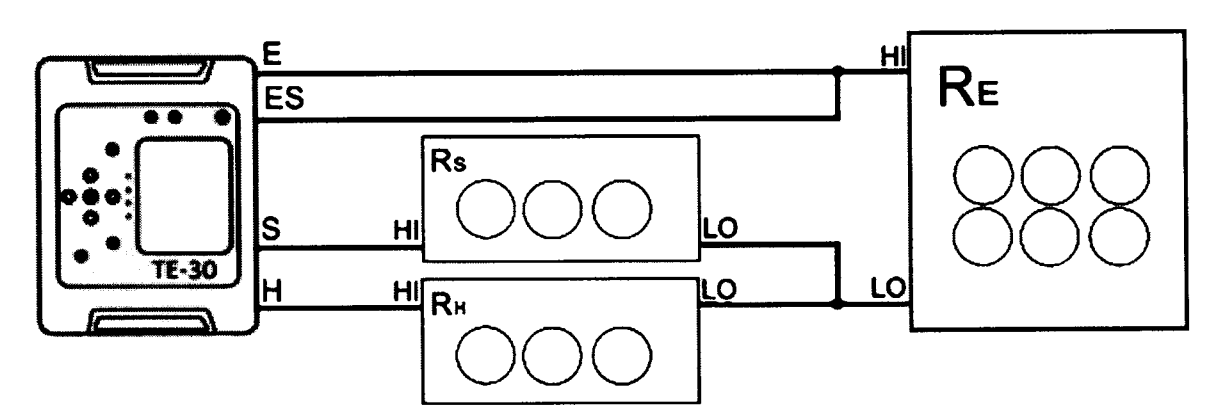

Рисунок 3 - Структурная схема проверки допускаемой абсолютной погрешности измерения сопротивления вспомогательных электродов и сопротивления заземляющего устройства без использования клещей в условиях влияния вспомогательных электродов (режим 4P)

где ТЕ-30 - поверяемый измеритель;

R<sub>E</sub> - магазин электрического сопротивления MC-6-01/3;

R<sub>H</sub> и R<sub>S</sub> - магазины электрического сопротивления MC-3-100/3.

6) Рассчитать допускаемую абсолютную погрешность измерения сопротивления вспомогательных электродов по формуле (1).

Результаты поверки считают положительными, если полученные значения погрешностей не превышают нормируемых по данным таблицы А.3, представленной в приложении А.

8.6.4 Проверка допускаемой абсолютной погрешности измерения сопротивления заземляющего устройства без использования клещей в условиях влияния вспомогательных электродов

Проверку проводят в следующей последовательности:

1) Собрать схему, представленную на рисунке 4.

2) Активировать режим 3P и установить измерительное напряжение на поверяемом измерителе в соответствии с таблицей А.4, представленной в приложении А.4.

3) Установить значения электрического сопротивления на МС-6-01/3 и МС-3-100/3 в соответствии с таблицей А.4, представленной в приложении А.

4) Измерение провести нажатием клавиши СТАРТ на поверяемом измерителе.

5) Зафиксировать показания R<sub>E</sub> поверяемого измерителя и результаты занести в таблицу А.4, представленную в приложении А.

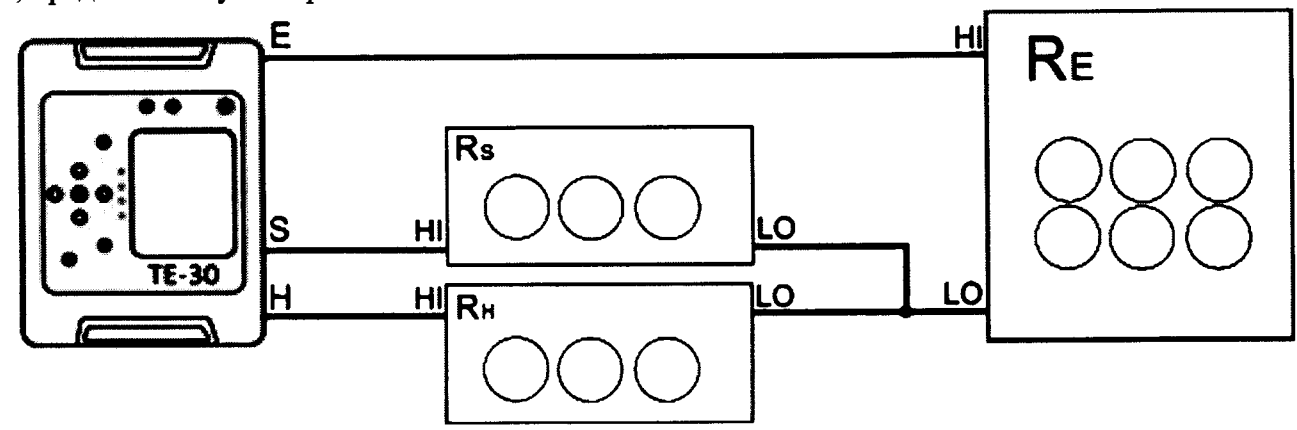

Рисунок 4 - Структурная схема проверки допускаемой абсолютной погрешности измерения сопротивления заземляющего устройства без использования клещей в условиях влияния вспомогательных электродов (режим 3P)

где ТЕ-30 - поверяемый измеритель;

R<sub>E</sub> - магазин электрического сопротивления MC-6-01/3;

R<sub>H</sub> и R<sub>S</sub> - магазины электрического сопротивления MC-3-100/3.

6) Рассчитать допускаемую абсолютную погрешность измерения сопротивления заземляющего устройства без использования клещей в условиях влияния вспомогательных электродов (режим 3P) по формуле (2).

$$
\Delta R = R_{\text{MSM}} - R_{\text{ycr}} - R_{\text{np}} \tag{2}
$$

где Rycr - показания MC-6-01/3;

R<sub>изм</sub> - показания поверяемого измерителя;

 $R_{\text{nn}}$  – сопротивление штатного проводника из комплекта измерителя = 0,026 Ом.

7) Собрать схему, представленную на рисунке 3.

8) Активировать режим 4P и установить измерительное напряжение на поверяемом измерителе в соответствии с таблицей А.5, представленной в приложении А.

9) Установить значения электрического сопротивления на МС-6-01/3 и МС-3-100/3 в соответствии с таблицей А.5, представленной в приложении А.

10) Измерение провести нажатием клавиши СТАРТ на поверяемом измерителе.

11) Зафиксировать показания  $R_E$  поверяемого измерителя и результаты занести в таблицу А.5, представленную в приложении А.

12) Рассчитать допускаемую абсолютную погрешность измерения сопротивления заземляющего устройства без использования клещей в условиях влияния вспомогательных электродов (режим 4Р) по формуле (1).

Результаты поверки считают положительными, если полученные значения погрешностей не превышают нормируемых по данным таблиц А.4 и А.5, представленных в приложении A.

8.6.5 Проверка допускаемой абсолютной погрешности измерения сопротивления заземляющего устройства с использованием клещей в условиях влияния вспомогательных электродов. (При наличии измерительных клещей С-3 в комплекте измерителя).

Проверку проводят в следующей последовательности:

1) Собрать схему, представленную на рисунке 5.

2) Активировать режим 3P Я и установить измерительное напряжение на поверяемом измерителе в соответствии с таблицей А.6, представленной в приложении А.

3) Установить значения электрического сопротивления на МС-6-01/3 и МС-3-100/3 в соответствии с таблицей А.6, представленной в приложении А.

4) Измерение провести нажатием клавиши СТАРТ на поверяемом измерителе.

5) Зафиксировать показания поверяемого измерителя RE и результаты занести в таблицу А.6, представленную в приложении А.

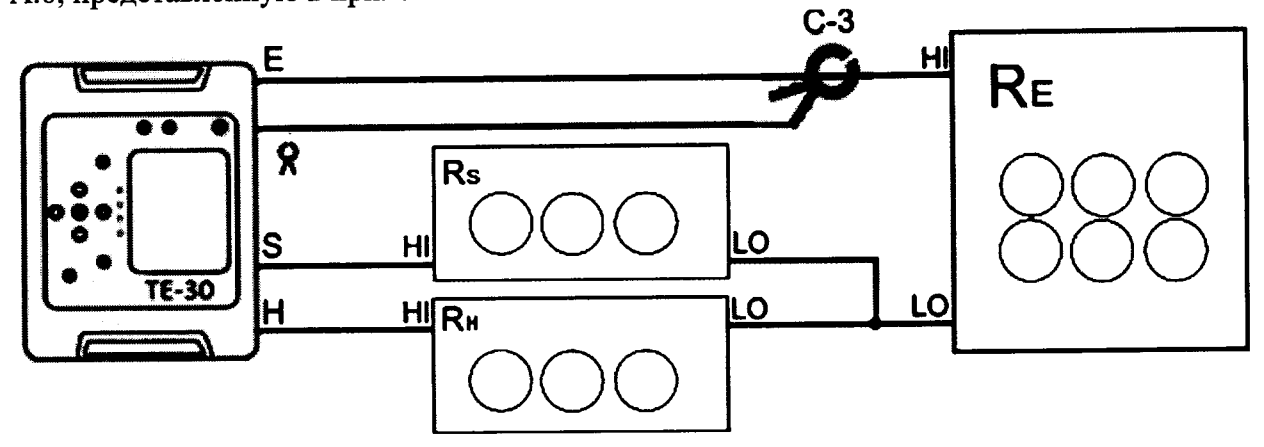

Рисунок 5 - Структурная схема проверки допускаемой абсолютной погрешности измерения сопротивления заземляющего устройства с использованием клещей в условиях влияния вспомогательных электродов. Режим 3Р 8.

где ТЕ-30 - поверяемый измеритель;

С-3 - измерительные клещи;

МС-6-01/3 -магазин электрического сопротивления;

МС-3-100/3 -магазин электрического сопротивления.

6) Рассчитать допускаемую абсолютную погрешность измерения сопротивления заземляющего устройства с использованием клещей в условиях влияния вспомогательных электролов по формуле  $(1)$ .

Результаты поверки считают положительными, если полученные значения погрешностей не превышают нормируемых по данным таблицы А.6, представленной в приложении А.

8.6.6 Проверка допускаемой абсолютной погрешности измерения сопротивления заземляющего устройства методом двух клещей. (При наличии измерительных клещей С-3 и генерирующих клещей N-1 в комплекте измерителя)

Проверку проводят в следующей последовательности:

1) Собрать схему, представленную на рисунке 6.

2) Активировать режим  $\chi$ .

3) Установить значения электрического сопротивления на МС-6-01/3 в соответствии с таблицей А.7, представленной в приложении А.

4) Измерение провести нажатием клавиши СТАРТ на поверяемом измерителе.

5) Зафиксировать показания поверяемого измерителя RE и результаты занести в таблицу А.7, представленную в приложении А.

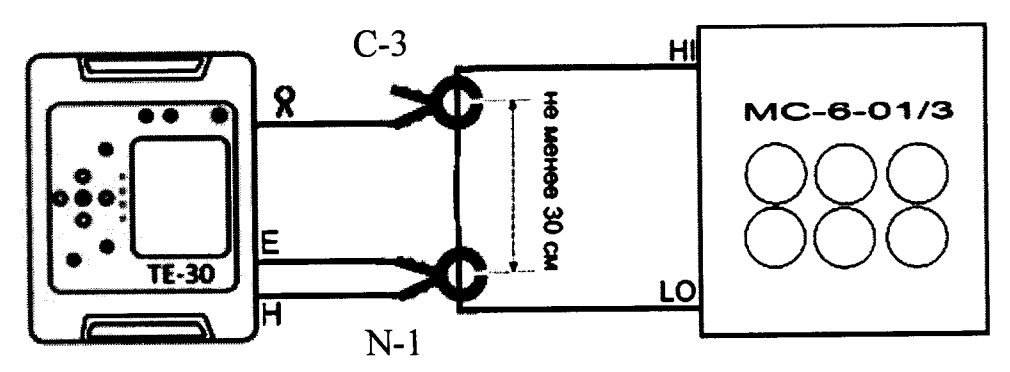

Рисунок 6 - Структурная схема проверки допускаемой абсолютной погрешности измерения сопротивления заземляющего устройства методом двух клещей. Режим 88.

гле ТЕ-30 - поверяемый измеритель;

С-3 - измерительные клещи;

N-1 - генерирующие клещи;

МС-6-01/3 -магазин электрического сопротивления.

6) Рассчитать допускаемую абсолютную погрешность измерения сопротивления заземляющего устройства методом двух клещей по формуле (1).

Результаты поверки считают положительными, если полученные значения погрешностей не превышают нормируемых по данным таблицы А.7, представленной в приложении А.

### 9. ОФОРМЛЕНИЕ РЕЗУЛЬТАТОВ ПОВЕРКИ

Результаты поверки измерителей оформить в соответствии с Приказом 9.1 Министерство промышленности и торговли РФ от 2 июля 2015 г. № 1815 «Об утверждении Порядка проведения поверки средств измерений, требования к знаку поверки и содержанию свидетельства о поверке».

При положительном результате поверки измерители удостоверяются знаком 9.2 поверки и записью в паспорте, заверяемой подписью поверителя и знаком поверки или выдается «Свидетельство о поверке».

При отрицательном результате поверки измерители не допускаются  $\mathbf{K}$ 9.3 дальнейшему применению, знак поверки гасится, «Свидетельство о поверке» аннулируется, выписывается «Извещение о непригодности» или делается соответствующая запись в паспорте на измеритель.

ПРИЛОЖЕНИЕ А (Рекомендуемое)

# измерителя параметров заземляющих устройств ТЕ-30 Протокол результатов поверки

Проверка электрического сопротивления изоляции: Внешний осмотр:

Проверка электрической прочности изоляции:

Опробование:

Подтверждение соответствия программного обеспечения:

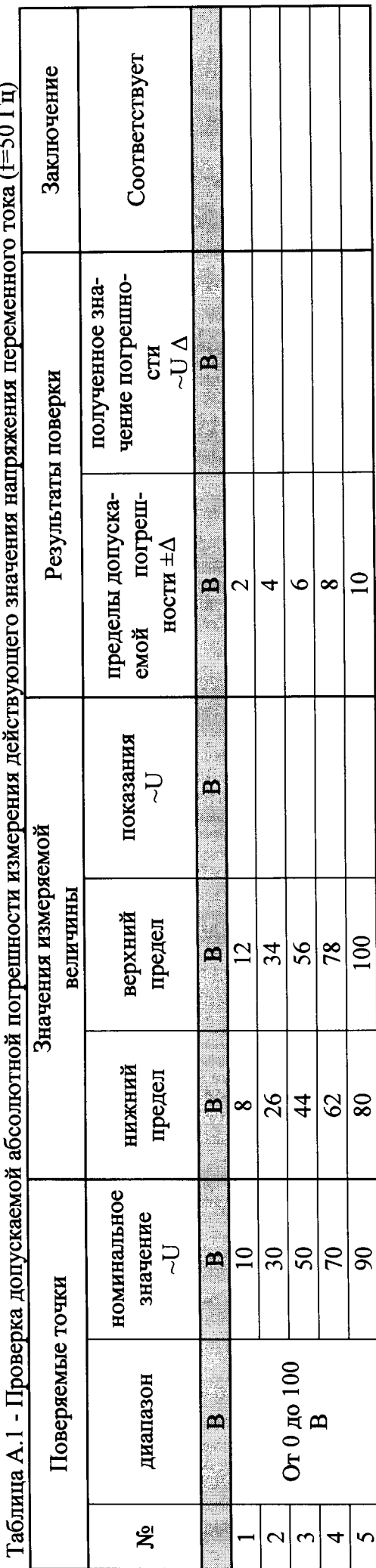

 $(2.50)$ 

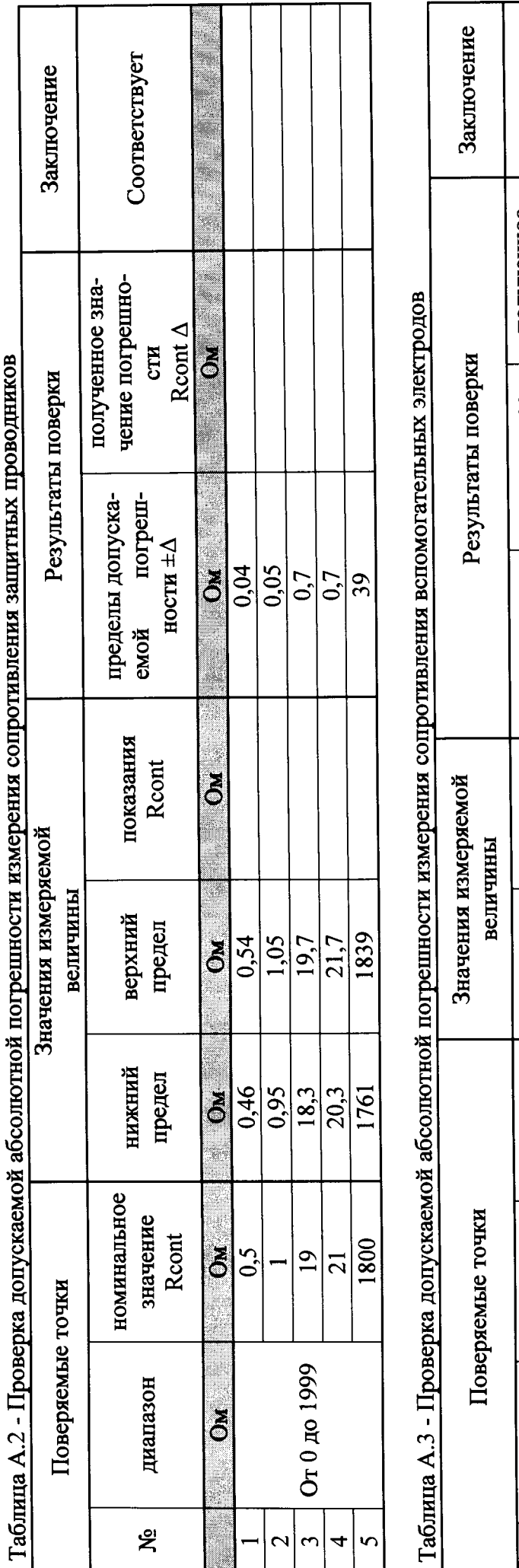

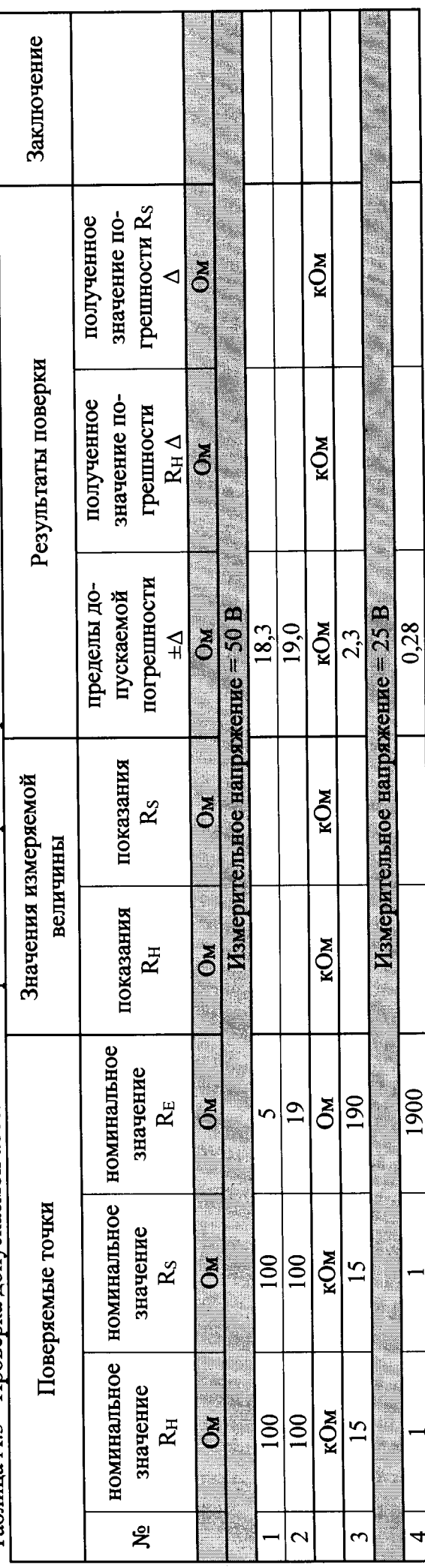

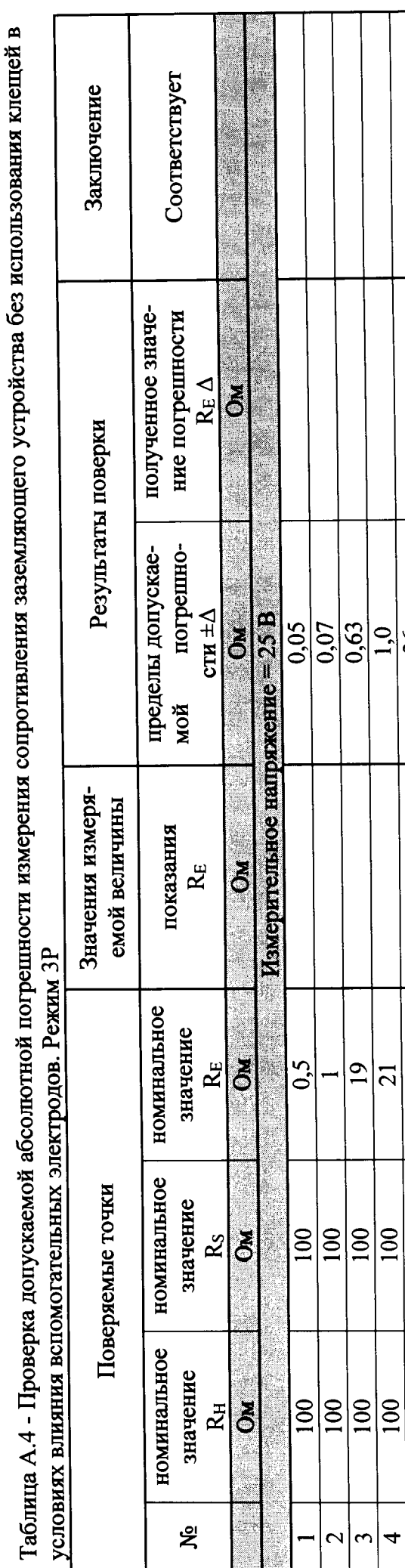

Таблица А.5 - Проверка допускаемой абсолютной погрешности измерения сопротивления заземляющего устройства без использования клещей в

 $\overline{36}$ 

 $\frac{00}{5}$ 

100

100

 $\overline{c}$ 

условиях влияния вспомогательных электродов. Режим 4Р

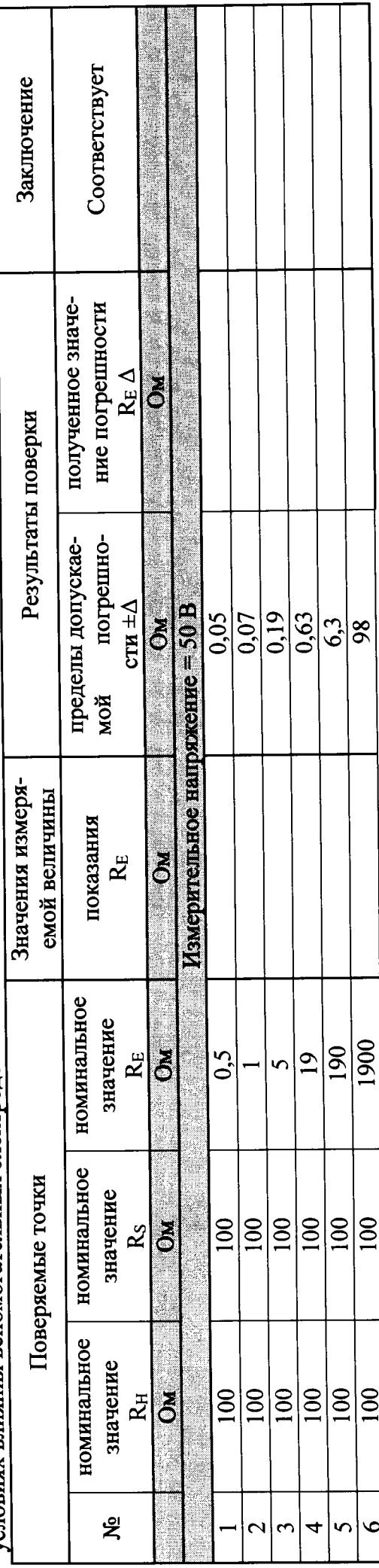

 $\overline{1}$ 

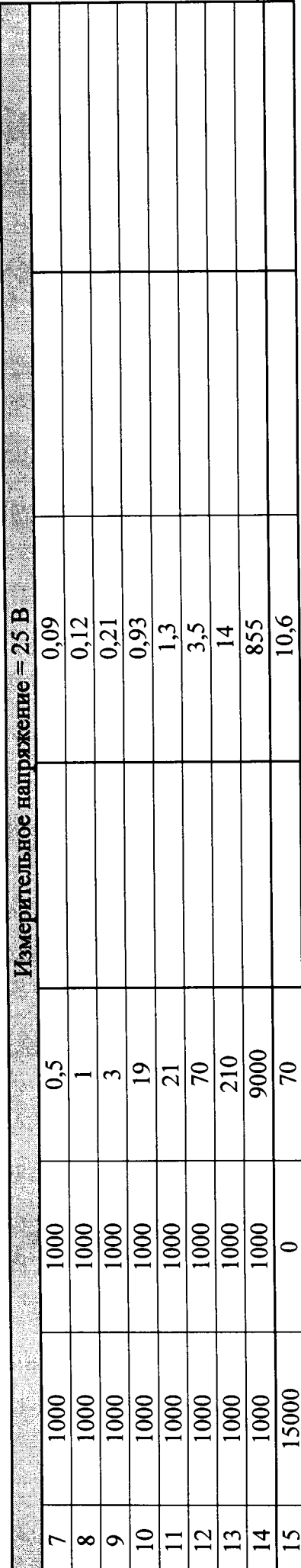

Таблица А.6 - Проверка допускаемой абсолютной погрешности измерения сопротивления заземляющего устройства с использованием клещей в условиях влияния вспомогательных электродов. Режим 3P + клещи (Только при наличии клещей С-3 в комплекте измерителя.)

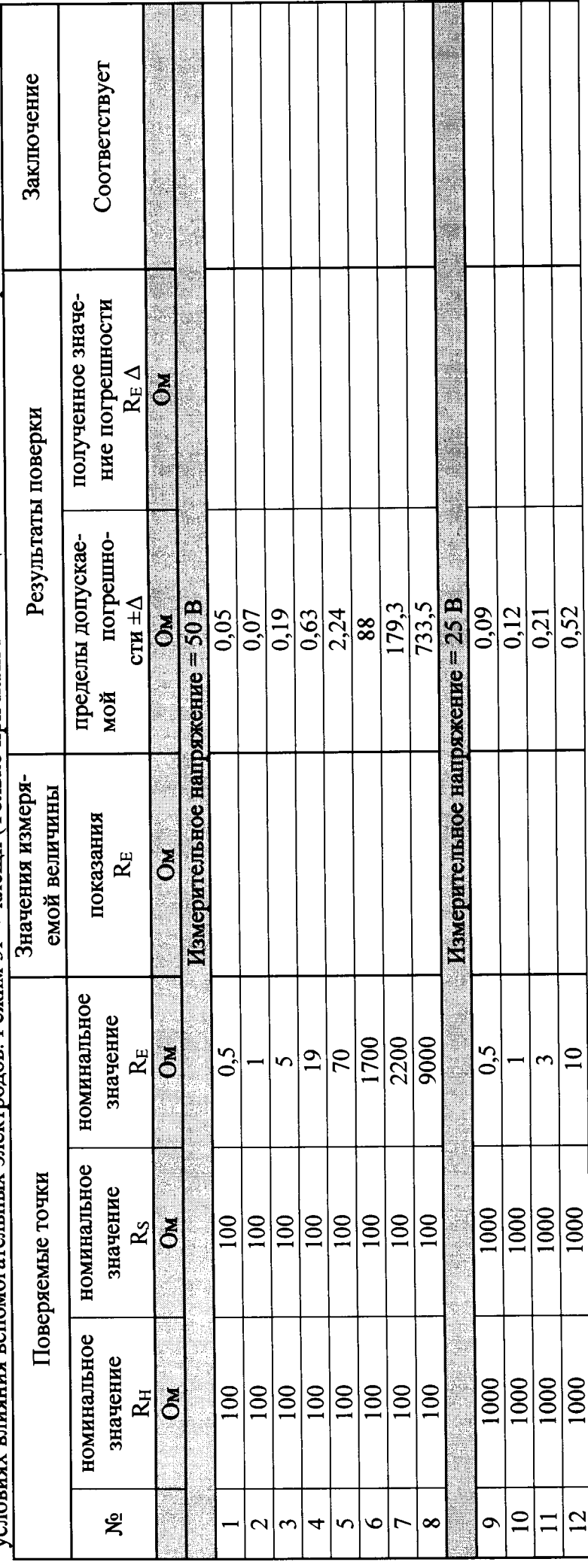

 $15$ 

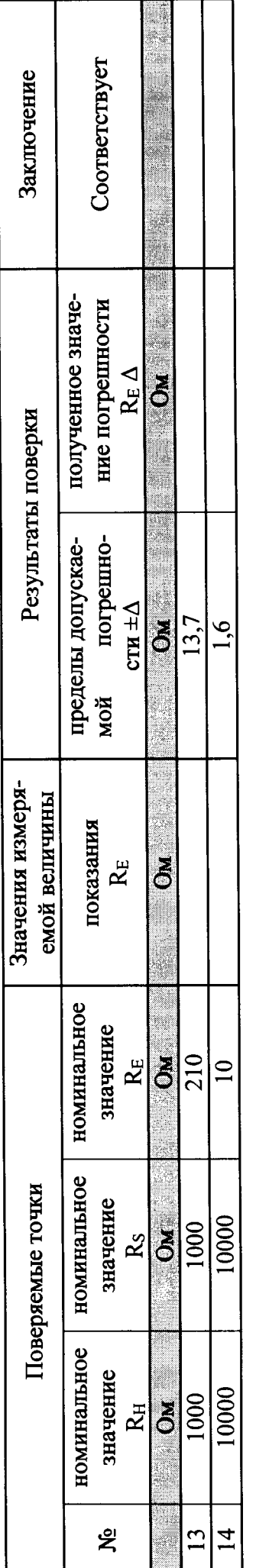

Таблица А.7 - Проверка допускаемой абсолютной погрешности измерения сопротивления заземляющего устройства методом двух клещей. Ре-<br>жим клепи + клепи (Только при наличии клепей N-1 и C-3 в комплекте измерителя.)

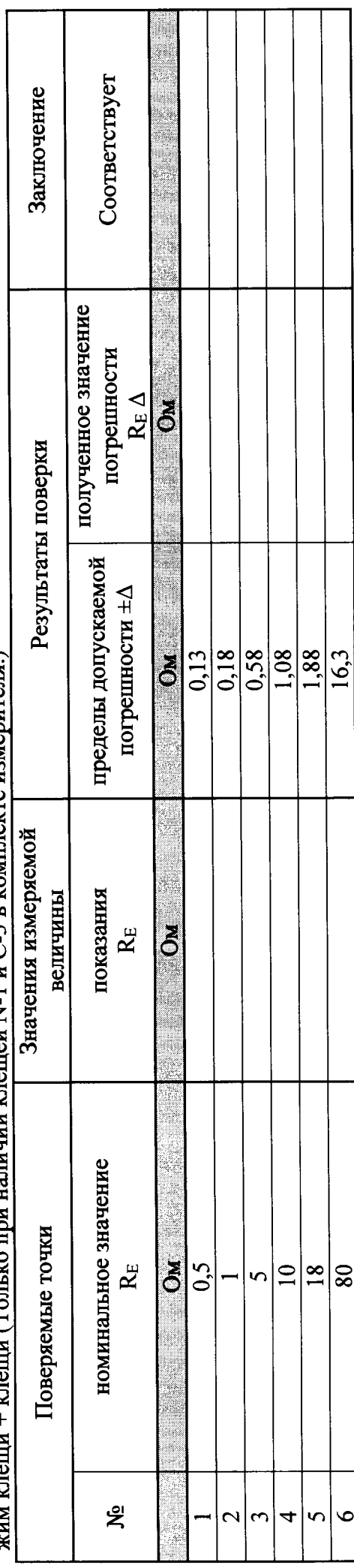

## ПРИЛОЖЕНИЕ Б (Обязательное)

Таблица Б.1 - Характеристики программного обеспечения измерителей параметров заземляющих устройств

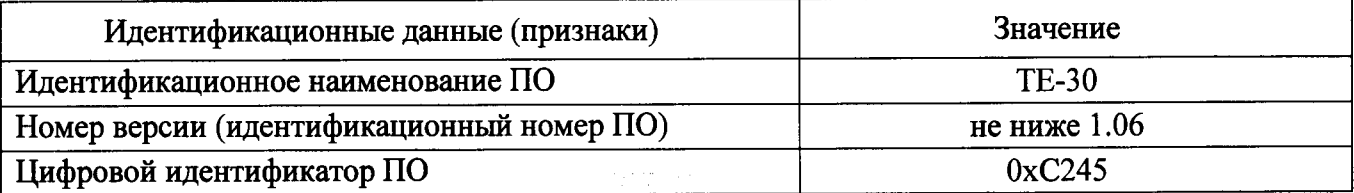

Уровень защиты от непреднамеренных и преднамеренных изменений - «высокий» в со-<br>ответствии с Р 50.2.077-2014.